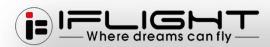

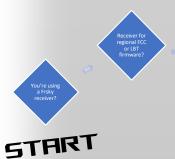

ALL iFlight default models are shipped with FCC firmware for global customers from our website. The European LBT standard can be selected as

> Transmitter and eceiver FCC or LBT ha to match! Updating might be necessary.

Your local r might have

> Transmitter (Radio) is a Frsky or a Multiprotocol transmitter that supports the Frsky protocol D8 or D16?

Receiver in D8 or D16?

Frsky receivers come in severa firmware options. iFlight ships a receivers with latest 2.x ACCST firmware!

ACCESS (standard)

ACCST Firmware versions 2.x and 1.x can't bind. ACCST and ACCESS mixed not compatible. Transmitter and Receiver both

need matching firmware! Updating the Transmitter firmware might be necessary, relatively easy to do. The D8 or D16 protocol needs to be selected on the radio to bind. Differences: D8 (failsafe set or receiver, max 8

D16 (failsafe s with transmitt max 16 channe

D16 set to only a

Frsky radios nebe setup with protocol onl Multiprotocol r check D16 opti

> Reduce channels to (1-8) for lower latency, or select 1 for more control channels.

Scroll down and select

Scroll down and select Failsafe "No pulses". Scroll back to the Bind option on your radio and start. Use prompt option "Ch1-8 Telem OFF" if appears

Telemetry (Telem ON) need an additional wire (S.Port) of different firmware (F.Port) Please check your build on product specifications to confirm

Common XM+ receivers had no telemetry, R-XSR depending on the flight controller and setup.

A strange beeping will start.
Binding mode active!
The second LED besides the
green one on the receiver will
start to flash, bind successful.
The transmitter will stop to
beep if you click the Bind

Power cycle your receiver off/on and there should be one green LED only for successful link. Transmitter shows indicator on screen.

## Miliprotocol receives can select the firmware and protocol before the bind. HIGH STATE OF THE STATE OF THE S